# DCN multimedia Dual Use at Seat

www.boschsecurity.com

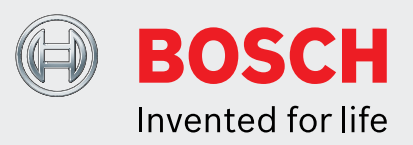

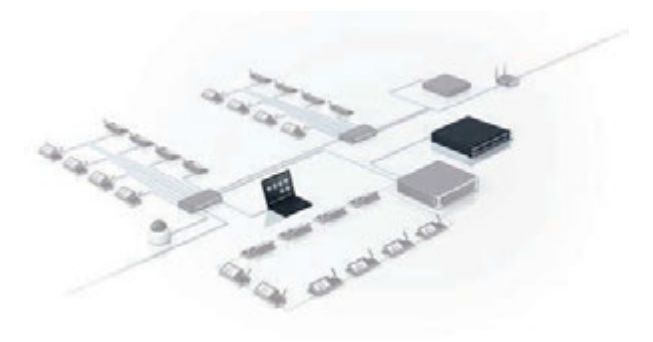

The functionality of the DICENTIS Wireless Device can be extended by the use of licenses. The DCN multimedia Dual Use at Seat license allows two participants to use the same Wireless Device and still have their names correctly displayed in the speakers list or with the camera image. It even allows one participant to speak while the other participant is in the waiting-to-speak list. The DCN multimedia Dual Use at Seat license can be extended with identification and/or voting to make the Wireless Device even more versatile.

The license is supplied as an activation code and is enabled in the same way as the other activation codes in the DICENTIS system.

## **Functions**

#### **Operation**

- Each of the participants can activate and deactivate the microphone by using their own dedicated microphone request button.
- To ensure ease of use, the microphone request button functions the same way as a Wireless Device configured for single use.

### **Dual-use with identification**

• When the DCNM-WDE Wireless Device Extended is configured for dual-use, and the DCN multimedia Identification at Seat license DCNM-LSID is activated,

- $\blacktriangleright$  Facilitates dual-use functionality in a DICENTIS Wireless Device
- $\blacktriangleright$  Enables the participant's name to be correctly displayed when the Wireless Device is used by two participants

- each participant can conveniently log on to the discussion system by using their Near Field Communication (NFC) tag.
- When logging on, participants can decide if they want to sit on the left or right side of the Wireless Device.
- Participants can log off at any time, by pressing their own logoff button.
- Two copies of the DCNM-LSID license are required for each dual-use Wireless Device that requires Identification at Seat.

#### **Dual-use with voting**

- When the DCNM-WDE Wireless Device Extended is configured for dual-use, and the DCN multimedia Voting at Seat license DCNM-LSVT is activated, each participant can vote at the same time by using their own voting buttons.
- Two copies of the DCNM-LSVT license are required for each dual-use Wireless Device that requires Voting at Seat.

#### **Parts included**

### Quantity Components

1 E‑mail with license activation information.

#### **Ordering information**

### **DCN multimedia Dual Use at Seat**

This license extends the DICENTIS Wireless Device with dual-use functionality. If the DCNM-LSID and/or DCNM-LSVT licenses are activated, two LSID and/or two DCNM-LSVT licenses are required for each dualuse Wireless Device. Order number **DCNM-LSDU**

> For more information, please visit http://iprobesolutions.com/conference-systems/dicentis-wireless-conference-system

Contact:

iProbe Multilingual Solutions, Inc. 419 Park Avenue South, New York, NY 10016 Tel. +1-212-489-6035 Email: info@iprobesolutions.com iprobesolutions.com

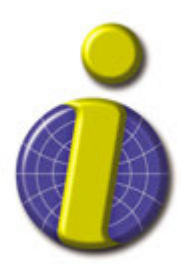

iProbe is a authorized dealer for Bosch Security Systems, Inc. Specialties include conferencing and language distribution systems.

#### **Represented by:**

Bosch Security Systems, Inc. 12000 Portland Avenue South Burnsville MN 55337, USA Phone: +1-800-392-3497 Fax: +1-800-955-6831 audiosupport@us.bosch.com www.boschsecurity.com

**Americas: Europe, Middle East, Africa: Asia-Pacific: China: America Latina:** Bosch Security Systems B.V. P.O. Box 80002 5617 BA Eindhoven, The Netherlands Phone: + 31 40 2577 284 Fax: +31 40 2577 330 emea.securitysystems@bosch.com www.boschsecurity.com

Robert Bosch (SEA) Pte Ltd, Security Systems 11 Bishan Street 21 Singapore 573943 Phone: +65 6571 2808 Fax: +65 6571 2699 apr.securitysystems@bosch.com www.boschsecurity.asia

North IBP Changning District, Shanghai 200335 China Phone +86 21 22181111 Fax: +86 21 22182398 www.boschsecurity.com.cn

Bosch (Shanghai) Security Systems Ltd. Robert Bosch Ltda Security Systems Division<br>201 Building, No. 333 Fuquan Road Via Anhanguera, Km 98 CEP 13065-900 Campinas, Sao Paulo, Brazil Phone: +55 19 2103 2860 Fax: +55 19 2103 2862 latam.boschsecurity@bosch.com www.boschsecurity.com

© Bosch Security Systems 2015 | Data subject to change without notice 18700689931 | en, V1, 20. Apr 2015